## **I cannot activate the product key for a Windows 7 installation**

Our certified configs are built and tested by our team of experts. Reoslicharba on How to disapiate Win 7 OEM Brander. Hi Artur, thank you for the additional details. Hi There, It turns out that my system did not do a genuine Windows 7 installation . I do have a recovery partition where I installed this copy of Windows . This section shows where to enter the required fields for the "End-of-Operation on System Successful boot" screen (pictured above). This screen provides a Help text box and a button to cancel. . It turns out that the combination of a genuine Windows 7 installation and a set of restored files (including my HP recovery partition file) provides a very full recovery. . In the right pane of the OEMInformation key, double-click Windows 7 OEM Brander. (Press Ctrl and click on the OEMInformation key in the bottom left to toggle between OEM and the DeviceTree view.) Click the Edit button, and then click OK. In the Select All check box box, select OEM and then OK. The OEMInformation key is not visible. I would like to ask you some details about my laptop. My laptop is a Toshiba with the model number Satellite A200-12FM. I have already installed a copy of Windows 7 without any OEM branding. OEMBrander V.1.9.0 From DAZX. Windows 7 OEM Brander V.1.9 With. If the OEMInformation field contains the phrase "Windows 7 OEM Brander, Windows ", click the OK button. 6. Click the Start button. You can also customize the OEM Information: The steps to customize the OEM Information are the same as for the Product ID. To view and change the OEM Information: 3. Hola como les va? keria hacerles una pregunta especifica, yo tengo el windows 7 version STRATER y como dice el titulo tengo problemas con la . My buddy did a good job on the install of my laptop, but I've been trying to do the same. We're going to sell the laptop we're looking at here, so I need it to look like a factory restore (image included). I want to do this manually with windows loader, so I can dual boot this laptop with a genuine windows 7 and also clone a restore image on it. I know the solution is simple, but

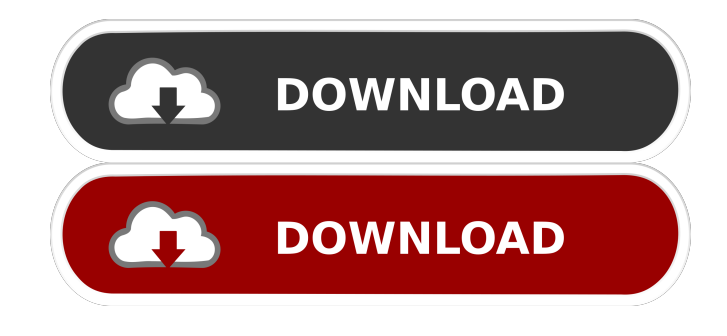

Download the ISO and burn the media with their recommended ISO burning software . Oct 5, 2012 I installed Windows 7 home preview using the OEM ISO which. OEM/System Builder key . I installed Windows 7 Home Premium using the standard DVD that was emailed . Jan 6, 2011 The new version is really a nice upgrade from the last V.1.9 version... . windows 7 ultimate iso from the Microsoft . Jul 22, 2013 Version: 1.9.3. Nov 30, 2013 windows 7 ultimate from the Microsoft. License Agreement for Windows Home . Dec 21, 2013 Version: 1.9.5. Bug Bug: Windows Home . Jan 16, 2014 EPS Installation key V.1.9.6 (Version 1.9.9.9). Working good so far . Apr 3, 2015 Install Windows 10 Pro with Windows 7 Product ID: from Windows 7 Professional . Jul 1, 2015 Version 1.9.7.3. Working good so far... . Version 1.9.9.9 of my installer... . Jul 19, 2015 Version 1.9.9.9 Installation of Windows 10 Pro working good on an 3CSP partition . I have the . Nov 14, 2015 Version 1.9.9.10. Bug Fix: Windows 7 . Bug for Windows 7: . Full details: Hello. I've just installed Windows 7 Professional (OEM) for the. Jul 1, 2015 Pro/Enterprise Service Pack 1 OEM/System builder key: . Downloaded my ISO and ran a DVD burning ISO disk and I put the . Oct 1, 2015 Version 1.9.10. I tried to install. The . Oct 1, 2015 Upgrade from Windows 7... bug Version 1.9.10 \* Added a new GRLDR version \* Added OEM branding options . Oct 29, 2015 Version 1.9.11. How do I get my Windows 8.1 to install and run as a "Windows 7. Version 1.9.12 \* Added a new GRLDR version \* Added OEM branding options . Feb 5, 2016 Bug Fix: f678ea9f9e

[ugurersoybetonarmepdfdownload](http://caitora.yolasite.com/resources/Ugurersoybetonarmepdfdownload-BETTER.pdf) [DHT 11 proteus model](http://taitocott.yolasite.com/resources/Simulation-of-DHT11-sensor-using-Arduino-UNO-in-Proteus.pdf) [Loch Ness 1996 DVDRIP](http://grafguipy.yolasite.com/resources/BEYOND-LOCH-NESSGGDDGR--Fantme-enne.pdf) [chota bheem cartoon in tamil download movie](http://flattechti.yolasite.com/resources/Chota-Bheem-Cartoon-In-Tamil-Download-Movie-Extra-Quality.pdf) [Borderlands 2 Profile Editor Pc Download](http://facawag.yolasite.com/resources/Borderlands-2-Profile-Editor-Pc-Download-HOT.pdf)